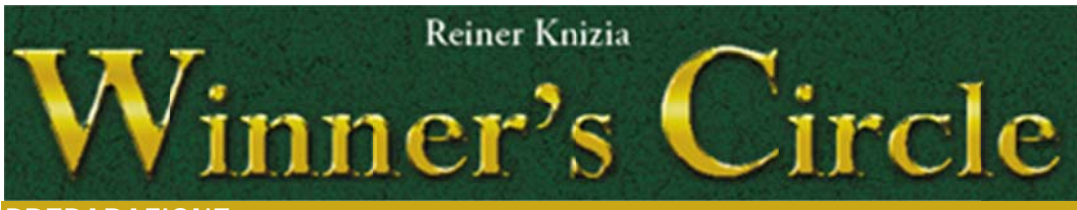

#### **PREPARAZI ONE**

- **1.** Ogni gioc a atore prende **4 Se egnalini Scom m messa** di un col o ore (1x"0", 2x"1", 1x"2").
- 2. Mescolare coperte le 28 Carte Cavallo e disporle in una pila accanto al tabellone.
- 3. Determinare casualmente il primo giocatore.

**RIEPILOGO DEL TURNO** *(1 turno = 1 corsa; ; effettuare 3 cors se a partita)* 

# **1. Entrata ne elle gabbie di pa artenza**

- 1. Pescare la Carta Cavallo in cima alla pila e piazzarla scoperta nella gabbia 1 (*bianco*). Piazzare il Cavallo dello stesso colore nel corrispondente spazio retrostante la linea di p partenza.
- 2. Ripetere in sequenza finché ad ogni gabbia è assegnata 1 Carta Cavallo e il corrispondente Cavallo è sul tabellone (<u>7 Cavalli in totale</u>).
- 3. Piazzare il Segnalino Battistrada nello spazio "18" del percorso.

# **2. Piazzamennto delle scommmesse**

Cominciando dal primo giocatore e in senso orario, nel proprio turno il giocatore piazza 1 Segnalino Scommessa coperto nell'Area Scommesse di un Cavallo a sua scelta. Proseguire finché tutti i Segnalini Scommessa sono piazzati. *Nota: un giocatore può ò piazzare solo 1 1 scommessa p per Cavallo.* 

### **3. Corsa**

- ◆ Cominciando dal primo giocatore e in senso orario, nel proprio turno il giocatore tira il dado e muove un Cavallo a sua scelta del numero di spazi indicato sulla ri-Cavallo per indicare che quel Cavallo è stato mosso (non potrà essere mosso nuo- lo. vamente finché tutti gli altri Cavalli non sono stati mossi).
- ◆ Solo 1 Cavallo può occupare uno spazio: se il suo movimento terminerebbe in uno spazio occupato, il Cavallo viene piazzato invece nel primo spazio libero retrostante lo spazio occupato (il Cavallo potrebbe anche non muoversi).
- catore di turno può scegliere un qualsiasi Cavallo.
- raggiunge lo spazio "18".
- ◆ Appena un Cavallo oltrepassa la linea di arrivo, posizionarlo nel corrispondente spazio ("1", "2" o "3") accanto alla Tabella delle Quote. Dopo l'arrivo del 3° Cavallo, con "0" non riceve nulla).

mettere il Cavallo attualmente in **ultim**a posizione nello spazio "7" all'altro lato della tabella.

#### **4. Pag amento delle sc commesse**

*Nota: u un segnalino "2" vale 2 scommes sse sia per i cont teggi che per i pa agamenti.* 

1. Sommare le scommesse effettuate per ogni Cavallo che ha terminato la corsa (1°, 2° e 3°) e determinare l'importo del pagamento dalla Tabella delle Quote. Ogni giocatore che ha scommesso su quei Cavalli riceve il corrispettivo importo per ogn**i scommmessa**.

2. Ogni giocatore che ha scommesso sul Cavallo premiato col Segnalino Battistrada riceve 100 \$ per ogni scommessa piazzata su quel Cavallo. *Nota: l'importo è pagato a prescindere che e il Cavallo abbia terminato la cor rsa.* 

**3.** Ogn ni giocatore che h ha scommesso s sul Cavallo ulti m mo classificato **pa aga 100 \$ per ogni s scommessa** che ha piazzato su quel Cavallo. *No ota: un giocatore e deve pagare tutto qu uello che possied de nel caso non coprisse l'import to totale.*

### **Prepar razione nuova ccorsa**

Scartare tutte le Carte Cavallo della corsa conclusa, riprendere i propri Segnalini Scommessa e ripetere le fasi da 1 a 4 con le seguenti modifiche:

1. il giocatore attualmente più ricco è il primo giocatore;

**2.** i pa g gamenti per la **3^ ^ corsa** sono **rad ddoppiati**.

# **FINE DDELLA PARTITA**

La partita termina dopo i pagamenti alla fine della 3^ corsa. Il vincitore è il giocatore con più ù soldi.

### **VARI A ANTI**

◆ Scommesse scoperte: i giocatori piazzano i Segnalini Scommessa scoperti (i Segnalini Scommessa "0" non vengono usati).

spettiva Carta Cavallo corrispondente al simbolo ottenuto. Girare coperta la Carta → Scommesse multiple: i giocatori posso scommettere più di una volta su un Caval-

◆ Royal Turf: nella fase 1, mettere da parte le Carte Cavallo pescate con lo stesso primo numero di movimento (testa di Cavallo) di ogni Carta Cavallo già posizionata nelle gabbie e pescarne un'altra. Continuare a pescare finché le 7 gabbie sono occupate da differenti tipi di Cavallo. Rimescolare nella pila tutte le carte scartate.

◆ Quando tutti i Cavalli sono stati mossi, rigirare scoperte le Carte Cavallo e il gio- ◆ Circuito affollato: tutti i Cavalli partono dallo spazio "36" e più Cavalli possono occupare lo stesso spazio.

◆ Piazzare il Segnalino Battistrada nell'Area Scommesse del primo Cavallo che ◆ Pagamenti alternativi: nella fase 4, contare il numero di Segnalini Scommessa e non il n numero di scom messe (un gioc a atore col

"2" riceve il doppio della quota, un g

Gatore Control Minner's Circle - Foglio riassuntivo (v1.0)<br>
Greato da Bruno "Tetsuo" Boisio Creato da Bruno "Tetsuo" Boisio www.ludusinfabul la.com